# **3. การแข่งขันคิดเลขเร็ว**

#### **1. ระดับและคุณสมบัติผู้เข้าแข่งขัน**

การแข่งขันแบ่งเป็น 4 ระดับ ดังนี้

๑.๑ ระดับประถมศึกษาตอนต้น : ผู้เข้าแข่งขันต้องเป็นนักเรียนในชั้นประถมศึกษาปีที่ ๑ - ๓ เท่านั้น 1.2 ระดับประถมศึกษาตอนปลาย : ผู้เข้าแข่งขันต้องเป็นนักเรียนในชั้นประถมศึกษาปีที่ 4 - 6 เท่านั้น ๑.๓ ระดับมัธยมศึกษาตอนต้น : ผู้เข้าแข่งขันต้องเป็นนักเรียนในชั้นมัธยมศึกษาปีที่ ๑ - ๓ เท่านั้น 1.4 ระดับมัธยมศึกษาตอนปลาย : ผู้เข้าแข่งขันต้องเป็นนักเรียนในชั้นมัธยมศึกษาปีที่ 4 - 6 เท่านั้น

### **2. ประเภทและจำนวนผู้เข้าแข่งขัน**

2.1 ประเภทเดี่ยว

๒.๒ จำนวนผู้เข้าแข่งขันระดับละ ๑ คน

### **3. วิธีดำเนินการและหลักเกณฑ์การแข่งขัน**

### **3.1 การส่งรายชื่อนักเรียนผู้เข้าแข่งขัน**

ส่งรายชื่อนักเรียนผู้เข้าแข่งขัน พร้อมชื่อครูผู้ฝึกสอนระดับละ ๑ คน ตามแบบฟอร์มที่กำหนด **3.2 การจัดการแข่งขัน** 

การแข่งขันทุกระดับมีการแข่งขัน ๒ รอบ ดังนี้

ี **รอบที่ ๑** จำนวน ๓๐ ข้อ ใช้เวลาข้อละ ๓๐ วินาที โดยสุ่มเลขโดดเป็นโจทย์ ๔ ตัวเลข ผลลัพธ์ ๒ หลัก **รอบที่ ๒** จำนวน ๒๐ ข้อ ใช้เวลาข้อละ ๓๐ วินาที โดยสุ่มเลขโดดเป็นโจทย์ ๕ ตัวเลข ผลลัพธ์ ๓ หลัก เมื่อเสร็จสิ้นการแข่งขันรอบที่ ๑ ให้พัก ๒๐ นาที

### **3.3 วิธีการแข่งขัน**

ิ ๓.๓.๑ ขี้แจงระเบียบการแข่งขัน และหลักเกณฑ์การแข่งขัน ในข้อ ๓.๔ ให้นักเรียนผู้เข้าแข่งขันและ ครูผู้ฝึกสอนเข้าใจตรงกันก่อนเริ่มการแข่งขัน

3.3.2 ใช้โปรแกรมสุ่มตัวเลขพร้อมแสดงเวลา

๓.๓.๓ ใช้กระดาษคำตอบ ขนาด  $\frac{1}{4}$ —<br>4<br>4

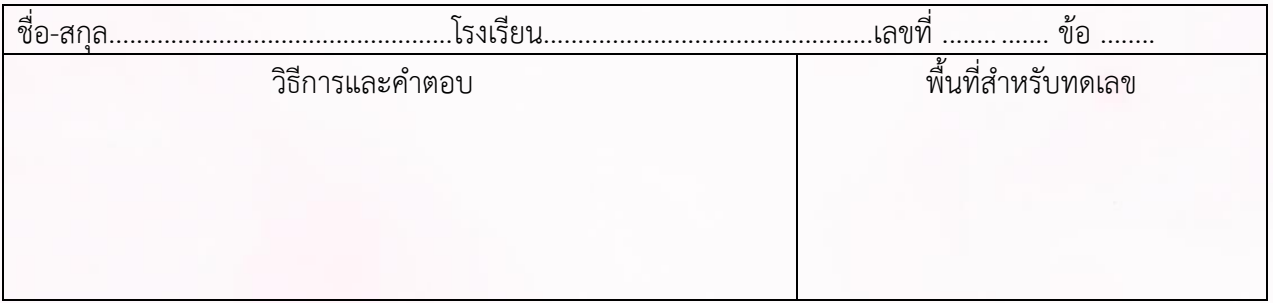

๓.๓.๔ แจกกระดาษคำตอบตามจำนวนข้อในการแข่งขันแต่ละรอบ

3.3.5 ให้นักเรียนเขียนชื่อ – สกุล โรงเรียน เลขที่นั่ง และหมายเลขข้อ ให้เรียบร้อยก่อนเริ่ม การแข่งขันในแต่ละรอบ และห้ามเขียนข้อความอื่น ๆ จากที่กำหนด

3.3.6 เริ่มการแข่งขันโดยสุ่มเลขโดดจากโปรแกรม เป็นโจทย์และผลลัพธ์ ซึ่งเลขโดดในโจทย์ที่สุ่มได้ ต้องไม่ซ้ำเกินกว่า 2 ตัว หรือถ้าสุ่มได้เลข 0 ต้องมีเพียงตัวเดียวเท่านั้น เช่น

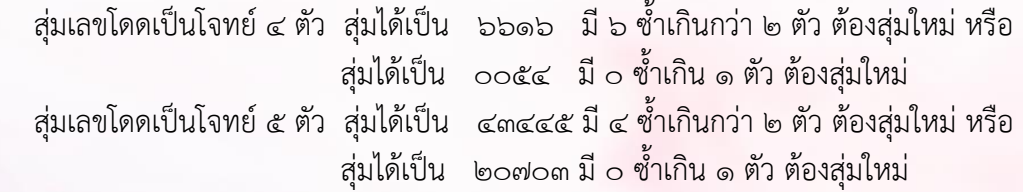

3.3.7 เริ่มจับเวลา หลังจากกรรมการสุ่มเลขโดดจากโปรแกรม เป็นโจทย์และผลลัพธ์เรียบร้อยแล้ว **กรรมการไม่อ่านออกเสียงโจทย์และผลลัพธ์** 

3.3.8 เมื่อหมดเวลาในแต่ละข้อ ให้กรรมการเก็บกระดาษคำตอบ และดำเนินการแข่งขันต่อเนื่อง จนครบทุกข้อ (ไม่มีการหยุดพักในแต่ละข้อเพื่อตรวจให้คะแนน/ไม่มีการเฉลยทีละข้อ ให้นักเรียนผู้เข้าแข่งขัน รับทราบก่อนเสร็จสิ้นการแข่งขัน)

#### **3.4 หลักเกณฑ์การแข่งขัน**

# **3.4.1 ระดับประถมศึกษาตอนต้น (ชั้นประถมศึกษาปีที่ 1 – 3)**

 ใช้การดำเนินการทางคณิตศาสตร์ บวก ลบ คูณ หาร หรือยกกำลังเท่านั้น เพื่อหาผลลัพธ์ และให้เขียนแสดงวิธีคิดทีละขั้นตอน หรือเขียนแสดงความสัมพันธ์ของวิธีการและคำตอบในรูปของสมการก็ได้ เช่น

### **สุ่มเลขโดดเป็นโจทย์4 ตัวเลข ผลลัพธ์2 หลัก**

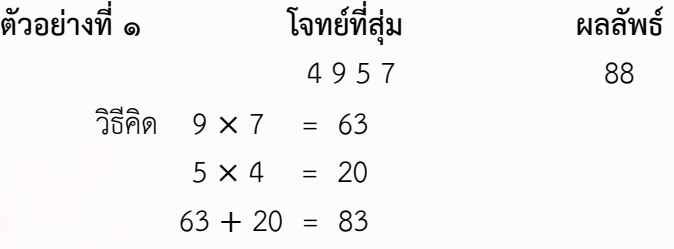

หรือ นักเรียน เขียน (9 × 7) + (5 × 4) = 63 + 20 = 83 ก็ได้ ได้คำตอบ 83 ซึ่งไม่ตรงกับผลลัพธ์ที่สุ่มได้ ในกรณีนี้ถ้าไม่มีนักเรียนคนใดได้คำตอบที่ตรงกับผลลัพธ์ที่สุ่มได้ ถ้า 83 เป็นคำตอบที่ใกล้เคียงที่สุด จะได้คะแนน

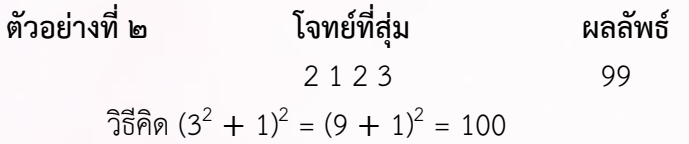

ได้คำตอบ 100 ซึ่งไม่ตรงกับผลลัพธ์ที่สุ่มได้ ในกรณีนี้ถ้าไม่มีนักเรียนคนใดได้คำตอบที่ตรงกับผลลัพธ์ที่สุ่มได้ ถ้า 100 เป็นคำตอบที่ใกล้เคียงที่สุด จะได้คะแนน

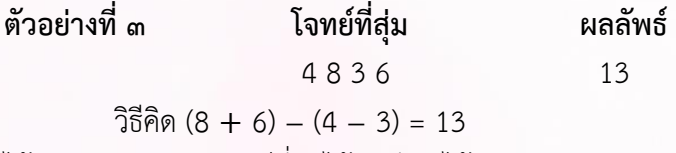

ได้คำตอบตรงกับผลลัพธ์ที่สุ่มได้พอดี จะได้คะแนน

**สุ่มเลขโดดเป็นโจทย์5 ตัวเลข ผลลัพธ์3 หลัก** 

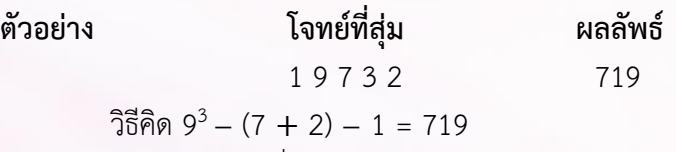

ได้คำตอบตรงกับผลลัพธ์ที่สุ่มได้พอดี จะได้คะแนน

**3.4.2 ระดับประถมศึกษาตอนปลาย (ชั้นประถมศึกษาปีที่ 4 – 6)** 

ใช้การดำเนินการทางคณิตศาสตร์ ได้แก่ บวก ลบ คูณ หาร ยกกำลัง หรือถอดรากอันดับที่ n ที่เป็นจำนวนเต็มบวกเท่านั้น เพื่อหาผลลัพธ์ ในการถอดรากต้องใส่อันดับที่ของรากจากตัวเลขที่สุ่มจากโจทย์ ยกเว้นรากอันดับที่สอง ในการถอดรากอันดับที่ n อนุญาตให้ใช้เพียงชั้นเดียว และ**ไม่อนุญาต**ให้ใช้รากอนันต์ และให้เขียนแสดงวิธีคิดทีละขั้นตอน หรือเขียนแสดงความสัมพันธ์ของวิธีการและคำตอบในรูป ของสมการก็ได้ เช่น

#### **สุ่มเลขโดดเป็นโจทย์4 ตัวเลข ผลลัพธ์2 หลัก**

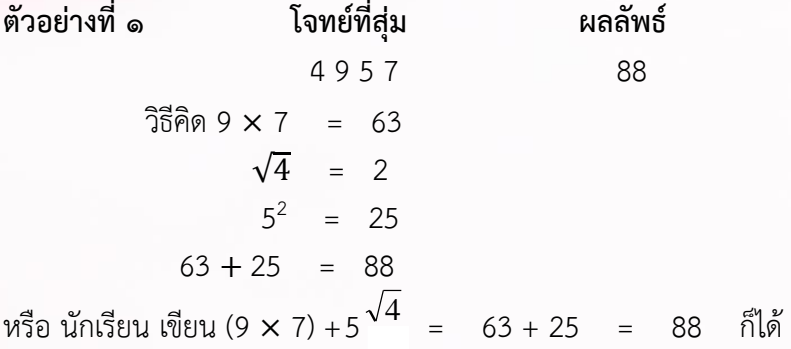

**สุ่มเลขโดดเป็นโจทย์5 ตัวเลข ผลลัพธ์3 หลัก** 

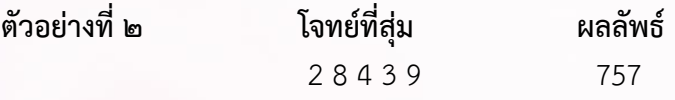

วิธีคิด  $[(\sqrt{4})^8 \times 3] - (9 + 2) = 768 - 11 = 757$ 

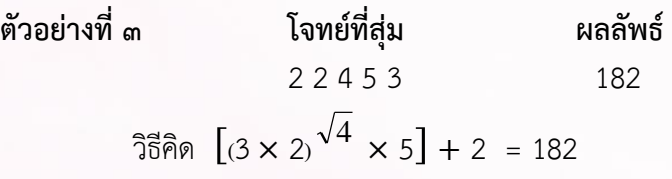

**3.4.3 ระดับมัธยมศึกษาตอนต้น (ชั้นมัธยมศึกษาปีที่ 1 – 3) และระดับมัธยมศึกษา ตอนปลาย (ชั้นมัธยมศึกษาปีที่ 4 – 6)** 

ใช้การดำเนินการทางคณิตศาสตร์ บวก ลบ คูณ หาร ยกกำลัง ถอดรากอันดับที่ n ที่เป็น จำนวนเต็มบวก เพื่อหาผลลัพธ์ สามารถใช้แฟคทอเรียลและซิกมาได้ โดยมีข้อตกลงดังนี้ **ในการถอดราก อันดับที่ n จะถอดได้ไม่เกิน 2 ชั้น** ถ้าไม่ใช่รากอันดับที่สองต้องใส่อันดับที่ของรากจากตัวเลขที่สุ่มมาเท่านั้น

และ**ไม่อนุญาต**ให้ใช้รากอนันต์ การใช้แฟคทอเรียลจะใช้ ! กี่ครั้งก็ได้ แต่ต้องใส่วงเล็บให้ชัดเจนทุกครั้ง เช่น

$$
(3!)! = (6)! = 720
$$

หากมีการใช้ชิกมาต้องเขียนให้ถูกต้องตามหลักคณิตศาสตร์ โดยอนุญาตให้ใช้ i ที่ปรากฏหลัง  $\Sigma$  ได้ไม่เกิน ๒ ตัว และตัวเลขที่ปรากฏอยู่กับ ∑ ต้องเป็นตัวเลขที่ได้จากโจทย์ที่สุ่มเท่านั้น และผลรวมต้องเป็นจำนวนเต็มบวก เช่น

1)

$$
\sum_{i=1}^{5} (i+i) = \sum_{i=1}^{5} 2i = 2 \sum_{i=1}^{5} i = 2 \times 15 = 30
$$

(ต้องมีตัวเลข 1 และ 5 ในโจทย์ที่สุ่ม)

$$
\text{(a)} \qquad \sum_{i=1}^{5} (i \times i) = \sum_{i=1}^{5} i^2 = 1^2 + 2^2 + 3^2 + 4^2 + 5^2 = 55
$$

(ต้องมีตัวเลข 1 และ 5 ในโจทย์ที่สุ่ม)

$$
\sum_{i=1}^{5} i = \sum_{i=1}^{15} i = 1 + 2 + 3 + \dots + 15 = 120
$$

(ต้องมีตัวเลข 1, 1 และ 5 ในโจทย์ที่สุ่ม)

สามารถใช้ 
$$
\sum_{i=1}^{n} i^i \quad \sum_{i=1}^{n} i^{i!} \quad \text{llāz} \quad \sum_{i=1}^{n} \frac{i!}{i}
$$

การเขียนแสดงวิธีคิดให้เขียนแสดงความสัมพันธ์ของวิธีการและคำตอบในรูปของสมการเท่านั้น เช่น

**สุ่มเลขโดดเป็นโจทย์4 ตัวเลข ผลลัพธ์2 หลัก ตัวอย่างที่ 1 โจทย์ที่สุ่ม ผลลัพธ์**  0 5 8 2 27 วิธีคิด  $\sqrt{\sqrt{5^8} + 2} + 0 = 27$  หรือ ( $\sqrt{\sqrt{5^8} + 2} + 0 = 27$ **ตัวอย่างที่ 2 โจทย์ที่สุ่ม ผลลัพธ์**  4 8 3 7 69 วิธีคิด  $[(7 + \sqrt{4}) \times 8]$  − 3 = 69 **ตัวอย่างที่ ๓ โจทย์ที่สุ่ม ผลลัพธ์**  1 2 5 7 35 วิธีคิด 2+ $\sum^7$ 1  $2 + 2i + 5 = 35$ *i i*  $+\sum_{i=1}^{ } i+5=$ **ตัวอย่างที่ ๔ โจทย์ที่สุ่ม ผลลัพธ์**  0 2 2 7 30 วิธีคิด 2+ $\sum_{i=2^0}$ 7 7  $2^0$   $i=1$  $2 + \sum_{i=1}^{1} i = 2 + \sum_{i=1}^{1} i = 30$  $i=2^0$  *i*  $i = 2 + \sum_{i=1}^{i} i$  $+\sum_{i=2^0}^7 i = 2 + \sum_{i=1}^7 i = 30$ 

**สุ่มเลขโดดเป็นโจทย์5 ตัวเลข ผลลัพธ์3 หลัก ตัวอย่างที่ 1 โจทย์ที่สุ่ม ผลลัพธ์**  1 8 3 7 4 834 วิธีคิด [7! <sup>÷</sup> (<sup>8</sup> <sup>−</sup> √4 )] <sup>−</sup> (3! X 1) = (5,<sup>040</sup> <sup>÷</sup> 6) – <sup>6</sup> *<sup>=</sup>*<sup>834</sup> **ตัวอย่างที่ 2 โจทย์ที่สุ่ม ผลลัพธ์**  5 8 3 7 6 326 วิธีคิด(8*!/*5*!*) <sup>−</sup> (7 + 6 <sup>−</sup> 3) *=* 326 หรือ  $\sqrt[3]{(6\times3)^8 + 7} - 5 = 326$ **ตัวอย่างที่ 3 โจทย์ที่สุ่ม ผลลัพธ์**  8 5 8 4 2 242 วิธีคิด(5*!* x 2*!*) + 4 + (8<sup>−</sup> 8) *=* 242 หรือ  $(5! \times 2!) + \sqrt{4} \times (\frac{8}{8})$  $\frac{8}{9}$ ) = 242 หรือ (2<sup>8</sup><sup>−</sup> (8 + (5 <sup>−</sup> 4 )*!*) *=* 242 **ตัวอย่างที่ ๔ โจทย์ที่สุ่ม ผลลัพธ์**  2 3 4 7 5 635 วิธีคิด  $7^3+5+\sum^4$ 2  $7^3 + 5 + \sum i^i = 343 + 5 + 287 = 635$ *i*  $+5 + \sum i^i = 343 + 5 + 287 =$ **3.4.4 ข้อพึงระวังในการแข่งขัน**  ๑) การคิดคำนวณหาคำตอบต้องใช้เลขโดดที่สุ่มเป็นโจทย์ให้ครบทุกตัว และใช้ได้ตัวละ ๑ ครั้ง เท่านั้น ๒) การใช้เครื่องหมาย  $+$  ,  $-$  ,  $\times$  ,  $\div$  ควรเขียนให้ชัดเจน 2.1) การเขียนเครื่องหมายบวก ให้เขียน + 2.2) การเขียนเครื่องหมายคูณ ให้เขียน 2 × 3 หรือ (2)(3) หรือ 2\*3 หรือ 2•3 ๒.๓) การเขียนเครื่องหมายหาร ให้เขียน 8 ÷ 2 หรือ  $\frac{8}{2}$  หรือ 8/2 3) กรณีที่มีการใช้วงเล็บให้เขียนวงเล็บให้ชัดเจน จะใช้ ( ) หรือ { } หรือ [ ] กี่ชั้นก็ได้ 4) การเขียนเลขยกกำลัง ควรเขียนให้ชัดเจน เช่น  $(2^3)^4 = 8^4$  หรือ 2<sup>(34)</sup> = 2<sup>81</sup> ) กรณีที่ไม่ใส่วงเล็บจะคิดตามหลักคณิตศาสตร์ เช่น 2  $^{\rm 3^4}$  = 2 $^{\rm (3^4)}$  = 2 $^{\rm 81}$ ( ) 5) การเขียนเครื่องหมายอันดับที่ของราก ควรเขียนให้ชัดเจน เช่น  $\sqrt[9]{8} = 3$ ,  $1 + \sqrt[2]{8} = 2$ ,  $\sqrt[4]{9} = 3$  $\,$ ь) การใช้  $\, \Sigma \,$  ต้องเขียนตัวเลขกำกับไว้ตามหลักการทางคณิตศาสตร์ เช่น

$$
\sum_{i=1}^{7} i = 1 + 2 + 3 + 4 + 5 + 6 + 7 = 28
$$

**หมายเหตุ** การพิจารณาข้อพึงระวังให้อยู่ในดุลยพินิจของคณะกรรมการ

#### **4. เกณฑ์การให้คะแนน**

4.1 ผู้ที่ได้คำตอบเท่ากับผลลัพธ์ที่สุ่มได้และวิธีการถูกต้อง ได้คะแนนข้อละ ๒ คะแนน

4.2 ถ้าไม่มีผู้ใดได้คำตอบเท่ากับผลลัพธ์ที่สุ่มได้ ผู้ที่ได้คำตอบใกล้เคียงกับผลลัพธ์มากที่สุดและ วิธีการถูกต้อง เป็นผู้ได้คะแนน ไม่ว่าผลลัพธ์ที่ต้องการจะเป็นกี่หลักก็ตาม (ผลลัพธ์ที่ได้ต้องเป็นจำนวนเต็ม เท่านั้น) เช่น ต้องการผลลัพธ์ ๙๙ มีผู้ได้คำตอบ ๑๐๐ และ ๙๘ ซึ่งวิธีการถูกต้องทั้ง ๒ คำตอบ ได้ ๒ คะแนน ทั้งคู่

#### **5. เกณฑ์การตัดสิน**

้ คณะกรรมการนำคะแนนรวมของรอบที่ ๑ และรอบที่ ๒ มาคิดเทียบกับเกณฑ์การตัดสินดังนี้

ร้อยละ ๘๐ - ๑๐๐ ได้รับเกียรติบัตรระดับเหรียญทอง ร้อยละ 70 - 79 ได้รับเกียรติบัตรระดับเหรียญเงิน

ร้อยละ 60 - 69 ได้รับเกียรติบัตรระดับเหรียญทองแดง

ต่ำกว่าร้อยละ 60 ได้รับเกียรติบัตร เว้นแต่กรรมการจะเห็นเป็นอย่างอื่น

**ผลการตัดสินของคณะกรรมการถือเป็นสิ้นสุด**

#### **6. คณะกรรมการการแข่งขัน**

6.1 ระดับประถมศึกษาตอนต้น (ป.1 - 3) คณะกรรมการการแข่งขัน จำนวน 8 - 18 คน ๖.2 ระดับประถมศึกษาตอนปลาย (ป.4 - 6) คณะกรรมการการแข่งขัน จำนวน 8 - 18 คน b.๓ ระดับมัธยมศึกษาตอนต้น (ม.๑ - ๓) คณะกรรมการการแข่งขัน จำนวน ๘ - ๑๘ คน ๖.๔ ระดับมัธยมศึกษาตอนปลาย (ม.๔ - ๖) คณะกรรมการการแข่งขัน จำนวน ๘ - ๑๘ คน

### **คุณสมบัติของคณะกรรมการ**

- ผู้ทรงคุณวุฒิในด้านคณิตศาสตร์
- เป็นศึกษานิเทศก์ที่รับผิดชอบกลุ่มสาระการเรียนรู้คณิตศาสตร์
- เป็นครูผู้สอนที่มีความเชี่ยวชาญการสอนคณิตศาสตร์
- กรรมการต้องไม่ตัดสิน**ในกรณีสถานศึกษาของตนเข้าแข่งขัน**

# **ข้อควรคำนึง**

- กรรมการควรให้ข้อเสนอแนะเติมเต็มให้กับนักเรียนที่ชนะในลำดับที่ ๑ ๓
- ถ้าจะมีการเฉลยคำตอบในแต่ละข้อให้เฉลยหลังจากการแข่งขันเสร็จสิ้นเรียบร้อยแล้วเท่านั้น

- กรรมการระดับภาค ระดับชาติ ควรมาจากสำนักงานเขตพื้นที่การศึกษาหรือหน่วยงานที่เกี่ยวข้อง อย่างหลากหลาย

# **7. สถานที่ทำการแข่งขัน**

7.1 ห้องที่สามารถใช้คอมพิวเตอร์ พร้อมโปรแกรมสุ่มตัวเลขโจทย์และผลลัพธ์ พร้อมแสดงเวลา ในการดำเนินการแข่งขันได้

7.2 การแข่งขันในแต่ละระดับให้ใช้ห้องแข่งขันห้องเดียวเท่านั้น

# **8. การเข้าแข่งขันระดับภาคและระดับชาติ**

8.1 นักเรียนที่ชนะเลิศ (เหรียญทอง อันดับ 1) ของแต่ละเขตพื้นที่การศึกษา เป็นตัวแทนของเขตพื้นที่ การศึกษาในการแข่งขันระดับภาค

 $\epsilon$ .๒ นักเรียนที่ชนะเลิศ อันดับ ๑ - ๓ (เหรียญทอง อันดับ ๑ - ๓) ของแต่ละภาค เป็นตัวแทนเข้าแข่งขัน ในระดับชาติ

#### **หมายเหตุ**

ื่๑. ในกรณีที่ไม่เป็นไปตามข้อ ๘.๑ หรือ ๘.๒ ให้ดำเนินการตามลำดับ ดังนี้

1.1 พิจารณาคะแนนที่นักเรียนแต่ละคนได้ในการแข่งขันรอบที่ 2 นักเรียนคนใดได้คะแนนมากกว่า ให้เป็นผู้ชนะตามลำดับที่ต้องการ

๑.๒ ถ้าคะแนนยังเท่ากันอีก ให้จัดแข่งขันใหม่จำนวน ๕ ข้อ โดยสุ่มเลขโดดเป็นโจทย์ ๕ ตัวเลข ผลลัพธ์ ๓ หลัก ใช้เวลาข้อละ ๒๐ วินาที หากนักเรียนคนใดได้คะแนนมากกว่าเป็นผู้ชนะ

1.3 ถ้าคะแนนยังเท่ากันอีก ให้ดำเนินการแข่งขันข้อต่อข้อจนกว่าจะได้ผู้ชนะ

2. ไม่อนุญาตให้นำเครื่องคิดเลขหรืออุปกรณ์ช่วยในการคำนวณอื่น ๆ เข้าไปในห้องแข่งขัน

3. นักเรียนที่เป็นตัวแทนเข้าร่วมแข่งขัน ระดับชาติ **ต้องเป็นบุคคลคนเดียวกับผู้ที่ได้รับการคัดเลือก จากระดับภาค และระดับเขตพื้นที่เท่านั้น**

### **9. การเผยแพร่ผลงานที่ได้รับรางวัล**

ผลงานของนักเรียนที่ได้รับคะแนนสูงสุดในระดับชาติ อันดับที่ ๑ - ๓ คณะกรรมการพิจารณาและนำไป เผยแพร่ในเว็บไซต์ต่อไป ซึ่งผลงานของผู้เข้าแข่งขัน ถือเป็นลิขสิทธิ์ของสำนักงานคณะกรรมการการศึกษา ขั้นพื้นฐาน เพื่อใช้ในการเผยแพร่และประชาสัมพันธ์